Oracle Financial Services Know Your Customer **Service Guide**

*Release 8.0.1.0.0 July 2015*

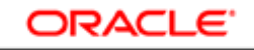

**FINANCIAL SERVICES** 

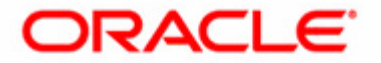

Oracle Financial Services Know Your Customer **Service Guide**

*Release 8.0.1.0.0 July 2015*

Part Number: E60570\_36

Oracle 1900 Oracle Way Reston, VA 20190

Document Number: E60570\_36 First Edition ( July 2015)

#### **Copyright © 1996-2015, Oracle and/or its affiliates. All rights reserved.**

Printed in U.S.A. No part of this publication may be reproduced, stored in a retrieval system, or transmitted in any form or by any means, electronic, mechanical, photocopying, recording, or otherwise without the prior written permission.

#### **Trademarks**

Oracle is a registered trademark of Oracle Corporation and/or its affiliates. Other names may be trademarks of their respective owners.

Oracle Financial Services Software, Inc.

1900 Oracle Way Reston, VA 20190 *Phone:* (703)478-9000 *Fax: :* (703)318-6340

*Internet*: [www.oracle.com/financialservices](http://www.oracle.com/financialservices)

## Contents

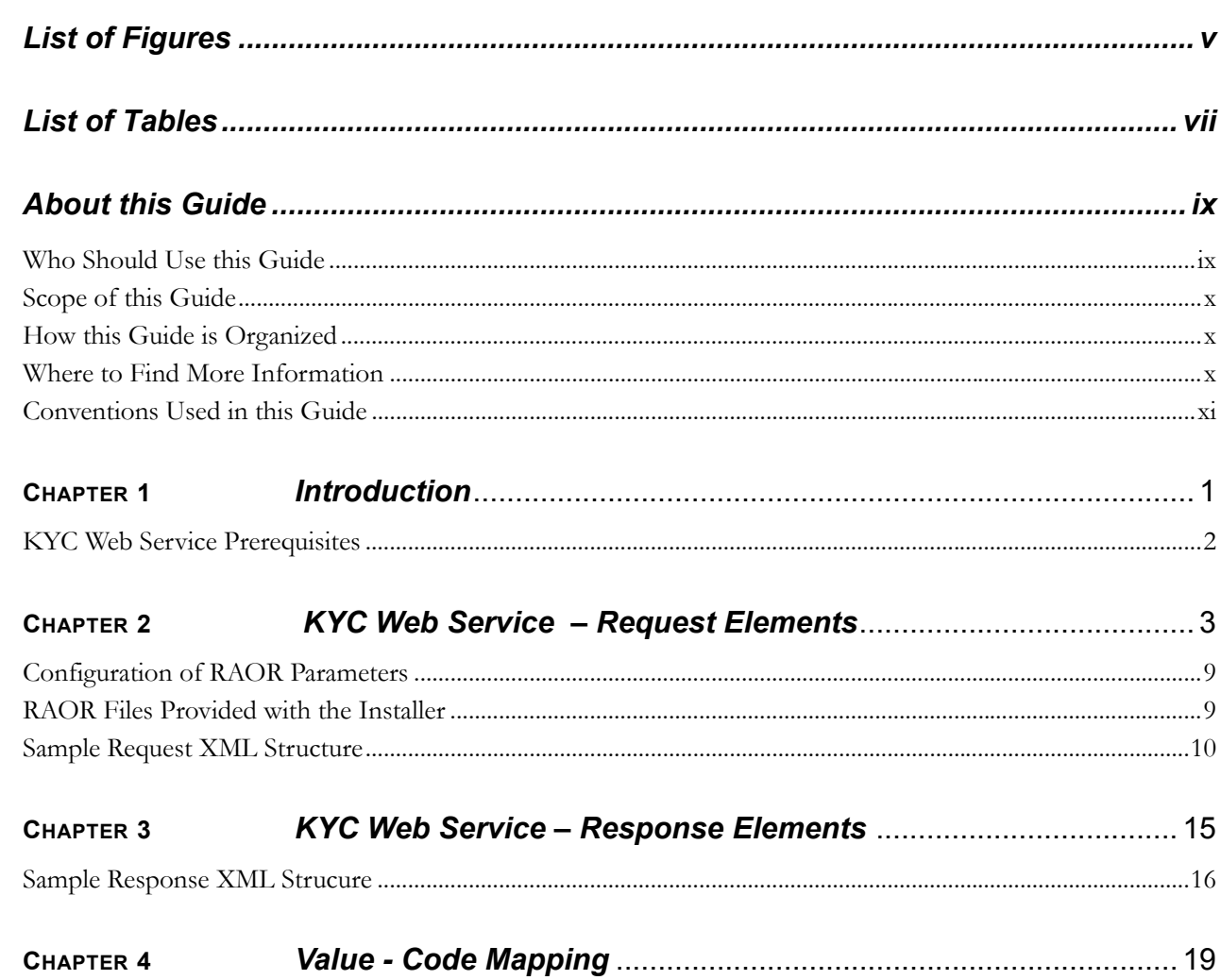

**Contents**

# <span id="page-8-0"></span>*List of Figures*

[Figure 1. KYC Web Service Request and Response......................................................... 1](#page-16-1)

### **List of Figures**

## <span id="page-10-0"></span>*[List of Tables](#page-14-1)*

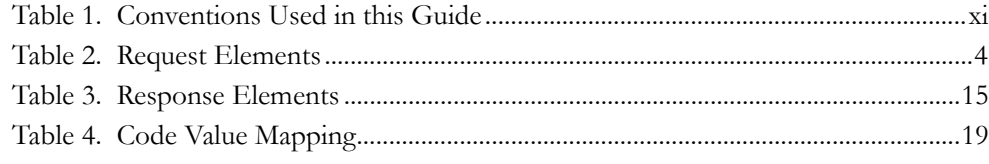

**List of Tables**

## <span id="page-12-0"></span>*About this Guide*

The Service Guide for Oracle Financial Services® Know Your Customer (KYC) is used for specifying the exact source business data format provided to the KYC application.

This guide also explains the data interface specification for the Real Time Account On-Boarding Risk Assessment service request from an external account, at the time of the account opening.

This chapter focuses on the following topics:

- Naming Discrepancies in this Guide
- [Who Should Use this Guide](#page-12-1)
- [Scope of this Guide](#page-13-0)
- [How this Guide is Organized](#page-13-1)
- [Where to Find More Information](#page-13-2)
- [Conventions Used in this Guide](#page-14-0)

### <span id="page-12-1"></span>*Who Should Use this Guide*

This guide is designed for use by the technical staff, database programmers and system administrators of the Oracle client.

## <span id="page-13-0"></span>*Scope of this Guide*

The purpose and scope of this service guide is to define how and in what format the source business data must be provided to the KYC application through a Web service.

The Web service call initiated from the external account opening system is received and processed by the KYC service. The KYC service processes the requests posted, creates the response, and then responds to the account opening system.

This document details the attributes expected in the request and the response that would be sent to the account opening system.

### <span id="page-13-1"></span>*How this Guide is Organized*

The *Oracle Financial Services Know Your Customer Service Guide* includes the following chapters:

- [Chapter 1,](#page-16-2) *Introduction,* provides a brief overview of the KYC Web Service.
- Chapter 2, *[KYC Web Service Request Elements,](#page-18-1)* provides the details of the data expected from the Account Opening system.
- Chapter 3, *[KYC Web Service Response Elements ,](#page-30-2)* provides the details of the data in the response to the Account Opening system.
- Chapter 4, *[Value Code Mapping,](#page-34-2)* provides a list of the code values for some of the Customer/Account-specific attributes for which KYC specifies the value set.

## <span id="page-13-2"></span>*Where to Find More Information*

For more information about Oracle Financial Services Know Your Customer, refer to the following documents:

- *Oracle Financial Services Know Your Customer Risk Assessment Guide*
- *Oracle Financial Services Know Your Customer Data Model Reference Guide*
- *Oracle Financial Services Know Your Customer Administration Guide*
- *Oracle Financial Services Enterprise Case Management User Guide: Chapter 6, Investigating KYC Assessments and Cases*
- *Oracle Financial Services Know Your Customer Service Guide*

To learn more about Oracle Financial Services and our complete product line, refer to our Web site [www.oracle.com/financialservices.](http://www.oracle.com/financialservices)

## <span id="page-14-0"></span>*Conventions Used in this Guide*

[Table 1](#page-14-1) lists the conventions used in this guide.

<span id="page-14-1"></span>**Table 1. Conventions Used in this Guide**

| <b>Convention</b>     | <b>Meaning</b>                                                                                                    |
|-----------------------|----------------------------------------------------------------------------------------------------|
| Italics               | • Names of books, chapters, and sections as references                                                                                    |
|                       | Emphasis                                                                                                    |
| Bold                  | • Object of an action (menu names, field names, options,<br>button names) in a step-by-step procedure                                     |
|                       | $\bullet$ Commands typed at a prompt                                                                                                    |
|                       | User input                                                                                                    |
| Monospace             | Directories and subdirectories                                                                                                    |
|                       | File names and extensions                                                                                                    |
|                       | Process names                                                                                                    |
|                       | Code sample, including keywords and variables within text<br>and as separate paragraphs, and user-defined program<br>elements within text |
| <variable></variable> | • Substitute input value                                                                                                    |

## <span id="page-16-2"></span><span id="page-16-0"></span>**CHAPTER 1** *Introduction*

Financial institutions are required to perform appropriate risk-based due diligence when opening an account, and maintain an understanding of their customers throughout the relationship.

Properly assessing the risk posed by a customer during the account opening process, as well as during the life of the relationship, is critical to a successful Anti-Money Laundering (AML) program.

KYC assesses risk using the following processes:

- **Real Time Account On-Boarding Risk:** Risk assessment process at the time account opening.
- **Default Account Review:** Risk assessment of the newly opened owner's account.
- **Re-Review: Periodic Review/Accelerated Review:** Risk assessment of the customer
	- Based onOracle Behavior Detection AML Alerts
	- Based on the change in Account Core Risk for customers who have controlling roles on the account
	- Performed as a Periodic Re-Review Process

The KYC Service Guide explains the data interface specification for the Real Time Account On-Boarding Risk Assessment service request from an external account at the time of the account opening. This format of the KYC risk assessment response is also described.

The following diagram is an overview of the KYC Web Service Request and Response process.

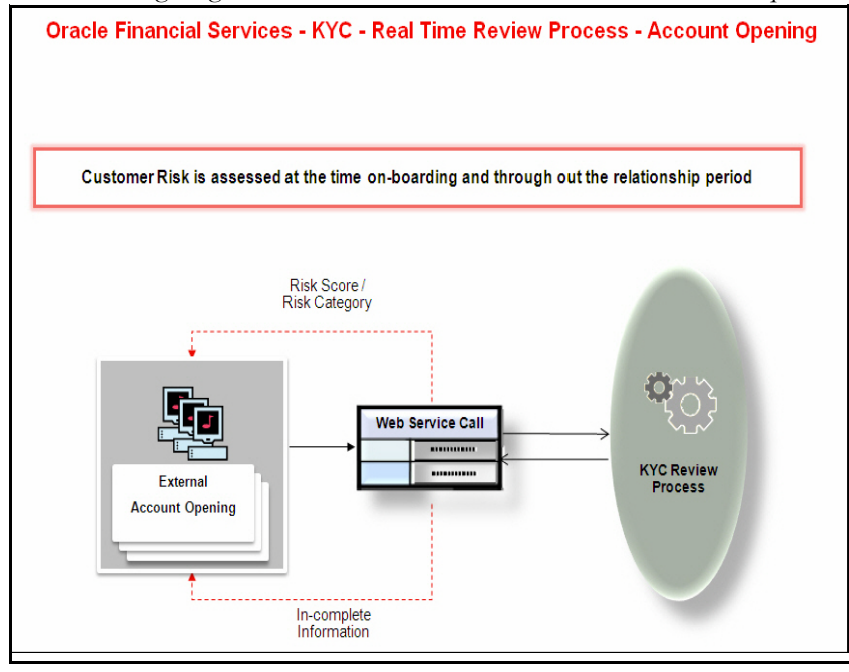

<span id="page-16-1"></span>**Figure 1. KYC Web Service Request and Response**

### <span id="page-17-0"></span>*KYC Web Service Prerequisites*

When using the KYC Web Service, the Real Time Account On-Boarding Risk Web Service should be deployed in the Web Server as a part of KYC application installation. For more information, please refer to the *Know Your Customer Risk Assessment Installation Guide*.

The KYC Web Service can be verified by accessing the URL given below. If the Real Time Account On-Boarding Risk Web Service is not deployed, then refer the *KYC Installation Manual* for the deployment procedure.

http://<WebServer IP where KYC application is installed>:<port number>/<KYC Content name>/services/KYCRAORService.

# <span id="page-18-1"></span><span id="page-18-0"></span>**CHAPTER 2** *KYC Web Service – Request Elements*

The Account Opening system provides the following information to the KYC Web Service for risk assessment:

Customer Identification / Basic Customer Information

- Customer Addresses
- Customer Phones
- Customer Jurisdiction
- Customer Country Relationships
- Customer Markets Served (Only for Correspondent Banks)
- Customer Source of Wealth

Interested Parties details

- Customer Details
- Customer Addresses
- Customer Phones
- Customer Markets Served (Only for Correspondent Banks)
- Customer Source of Wealth
- Customer Roles
- Customer Relationships
- Customer Country Relationships

Account Information

- Account Account ID
- Customer Account Relationships

[Table 2](#page-19-0) details the format in which the data is expected from the external Account Opening system. The following conventions are used in this table:

- 1 Mandatory Information
- $2$  Optional Information

 $3$ – Optional Information – The accuracy of the third party services results/risk rating will depend on the availability of these data names.

<span id="page-19-0"></span>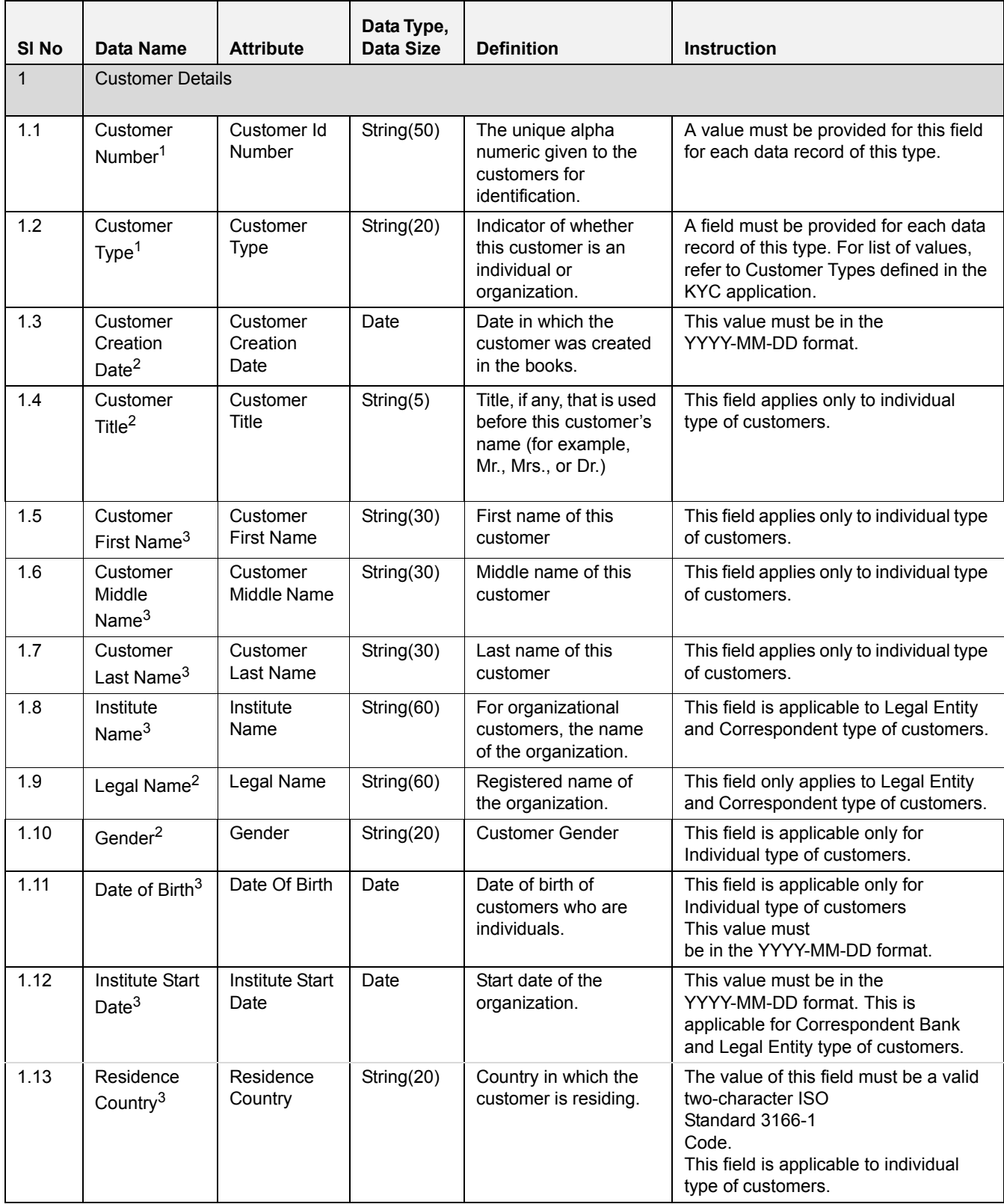

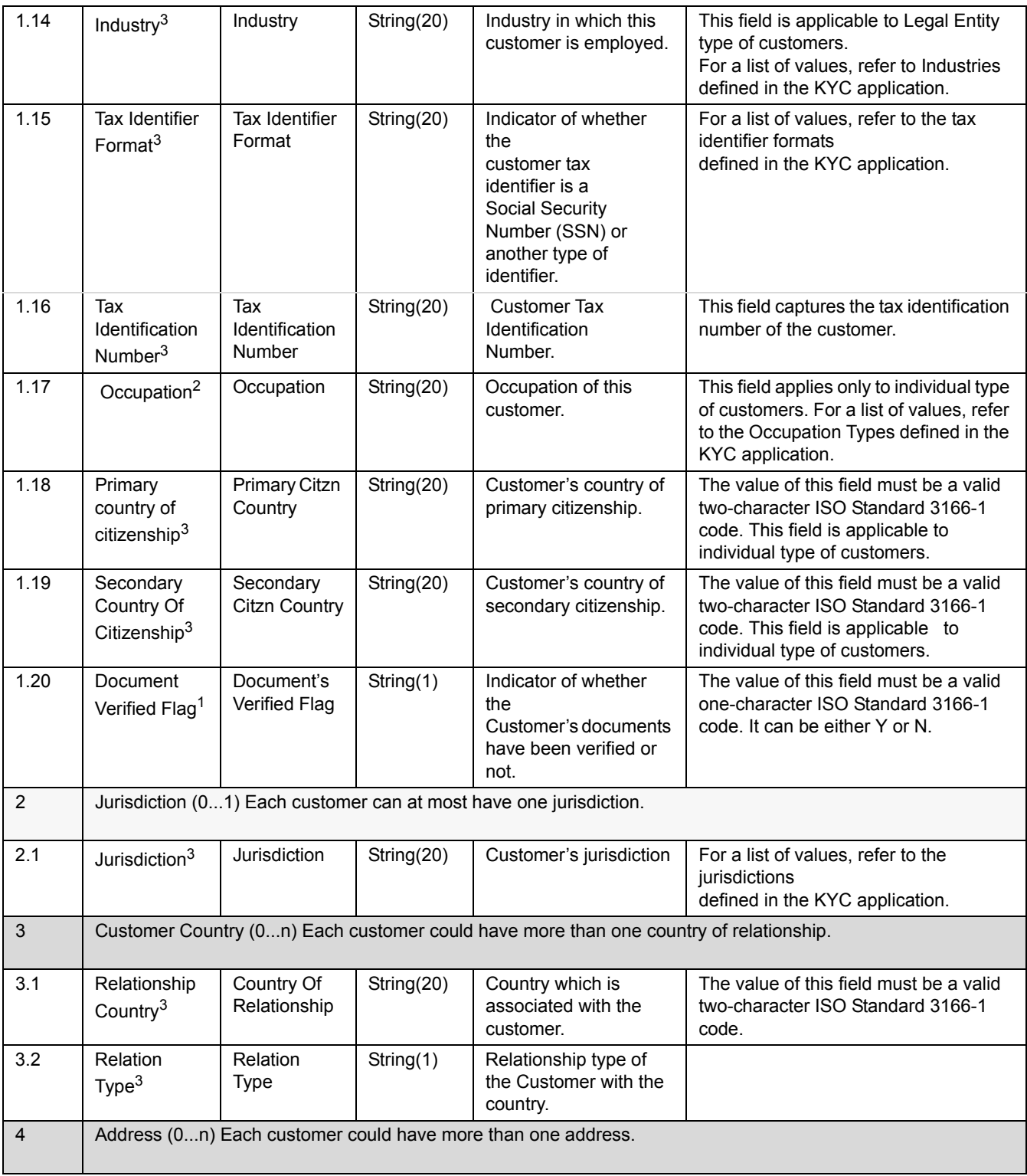

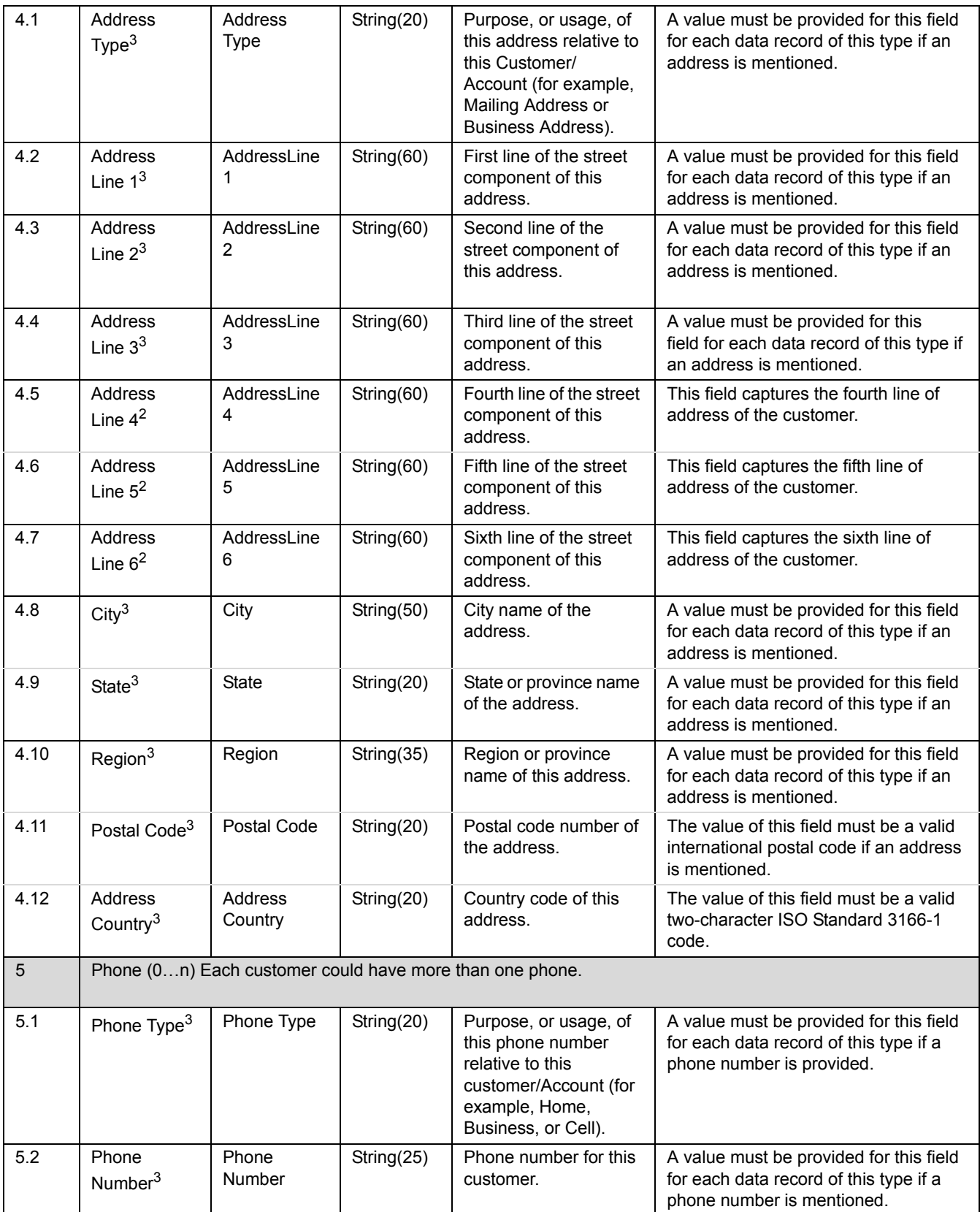

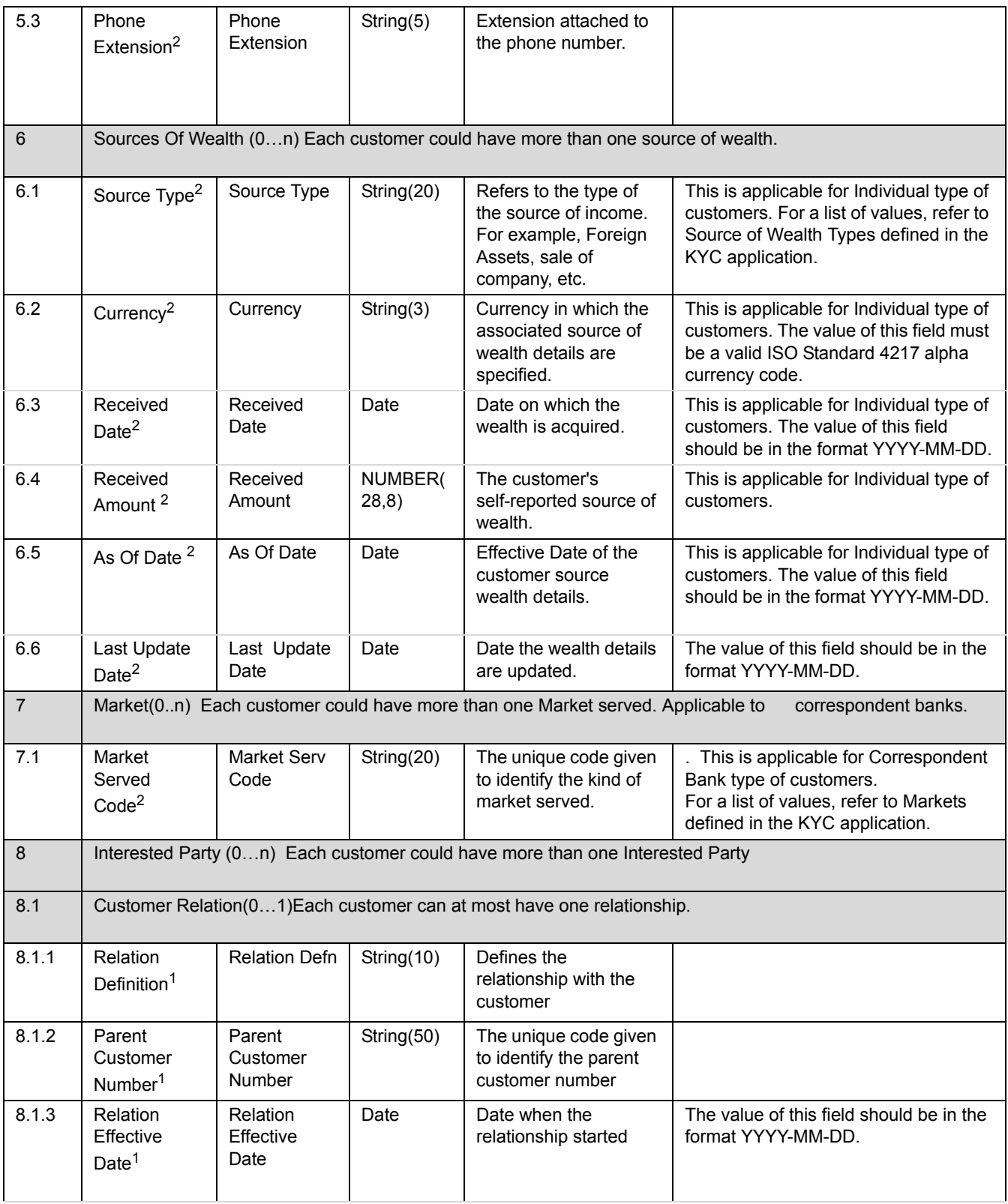

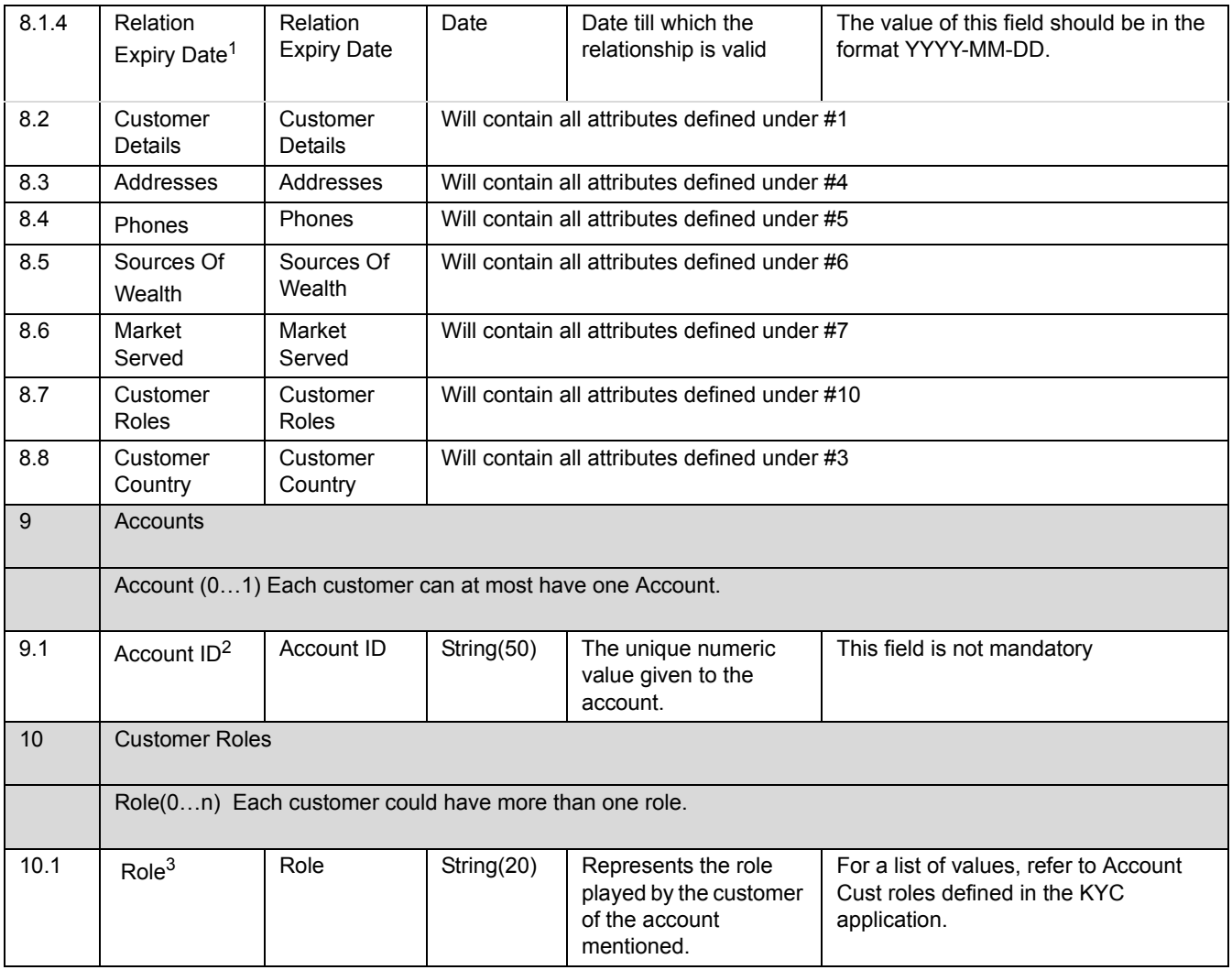

### <span id="page-24-0"></span>*Configuration of RAOR Parameters*

Below are the parameters which are available in the APPLN\_INSTALL\_PARAMS table. These parameters should be configured for the RAOR web service to return proper results.

 $\bullet$  KYC XSD LOC

This parameter specifies the location where the xsd files are placed. The path where the XSD files are present should be updated in the V\_ATTRIBUTE1\_VALUE column. The parameter value has to be always Y, which is the default and mandatory value. This value is prepackaged as a part of KYC application.

KYC\_RAOR\_SERVICE

This parameter stores the username and password to access the RAOR service. The username and password should be provided in the V\_ATTRIBUTE1\_VALUE and V\_ATTRIBUTE2\_VALUE columns respectively. The password should be stored in an encrypted format. The encrypted password can be generated using the URL provided below,

http://<WebServer IP where KYC application is installed>:<port number>/<KYC Context name>/services/EncryptDecrypt.jsp

Once the encryption screen opens, provide the password and click on the Encrypt button.

Then encryption of the password is done using the file 'key.des' file which is provided with the installer.

If the 'key.des' is corrupted, the user can generate a new key.des file by clicking on the Generate New Key button.

**Note**: whenever a new 'key.des' file is generated, the password should be encrypted using the newly created key.des file.

KYC\_ENCRYPTION\_DECRYPTION

This parameter stores the path where the 'key.des' file is present, this files is used during the encryption and decryption of the password. The parameter value has to be always Y, which is the default and mandatory value. This value is prepackaged as a part of KYC application.

### <span id="page-24-1"></span>*RAOR Files Provided with the Installer*

● EncryptDecrypt.jsp

This jsp file should be available in the OFSAAI deployed area of the webserver. This JSP is used to encrypt or decrypt of the password and also to generate a new key.des file.

key.des

This file can be placed in any accessible path and the path should be updated as explained under the section Configuration of RAOR parameters.

RAOR.xsd

The RAOR.xsd file is used during the generation of the request.xml file which is sent as the input to the RAOR web service.

RAORAcknowledgement.xsd

The RAORAcknowledgement.xsd file is used during the generation of the Acknowledgement.xml file which is sent as the response from the web service for the request sent.

### <span id="page-25-0"></span>*Sample Request XML Structure*

```
<?xml version="1.0" encoding="UTF-8"?>
<RAORRequest xmlns="http://www.iflex.com/reveleus/kyc/model/customer" 
xmlns:xsi="http://www.w3.org/2001/XMLSchema-instance" 
xsi:schemaLocation="http://www.iflex.com/reveleus/kyc/model/customer RAOR.xsd ">
<Customer>
<CustmerDetails>
<CustomerIdNumber>01-114-9218-8C</CustomerIdNumber>
<CustomerType>IND</CustomerType>
<CustomerTitle>Ms</CustomerTitle>*
<CustomerFirstName>Susan</CustomerFirstName>*
<CustomerMiddleName>C</CustomerMiddleName>*
<CustomerLastName>Payne</CustomerLastName>*
<LegalName>Susan C Payne</LegalName>*
<InstituteStartDate>2001-01-01</InstituteStartDate>*
<Gender>FEMALE</Gender>*
<DateOfBirth>1971-10-25</DateOfBirth>*
<Industry>CONS</Industry>*
<TaxIdentifierFormat>S</TaxIdentifierFormat>*
<TaxIdentificationNumber>574260016</TaxIdentificationNumber>*
<Occupation>HOSP</Occupation>*
<CustomerCreationDate>2001-01-01</CustomerCreationDate>*
<ResidenceCountry>US</ResidenceCountry>*
<PrimaryCitznCountry>US</PrimaryCitznCountry>*
<SecondryCitznCountry>AL</SecondryCitznCountry>*
<DocumetsVerifiedFlag>Y</DocumetsVerifiedFlag>
</CustmerDetails>
<Jurisdiction>AMEA</Jurisdiction>*
<CustomerCountries>
<CustomerCountry>*
<CountryOfRelationship>US</CountryOfRelationship>*
<RelationType>A</RelationType>*
</CustomerCountry>
</CustomerCountries>
<Addresses>
<Address>
<AddressType>M</AddressType>
<AddressLine1>600</AddressLine1>
<AddressLine2>THE AMERICASSUITE 25B</AddressLine2>
<AddressLine3>CB 503</AddressLine3>
<AddressLine4>Madison Ave</AddressLine4>*
<AddressLine5>EAST</AddressLine5>*
```
<AddressLine6>Jersey</AddressLine6>\* <City>Harrison</City> <State>NJ</State> <Region>Region</Region> <PostalCode>7029</PostalCode> <AddressCountry>US</AddressCountry>\* </Address> </Addresses> <Phones> <Phone>\* <PhoneType>B</PhoneType> <PhoneNumber>9734140015</PhoneNumber> <PhoneExtension>+91</PhoneExtension>\* </Phone> </Phones> <SourcesOfWealth> <SourceOfWealth>\* <SourceType>SAL</SourceType> <Currency>USD</Currency>\* <ReceivedDate>2001-01-01</ReceivedDate>\* <ReceivedAmount>1000.0</ReceivedAmount>\* <AsOfDate>2001-01-01</AsOfDate>\* <LastUpdateDate>2001-01-01</LastUpdateDate>\* </SourceOfWealth> </SourcesOfWealth> <MarketsServed> <Market>\* <MarketServCode>MSC</MarketServCode> </Market> </MarketsServed> <InterestedParties> <InterestedParty>\* <CustomerDetails>\* <CustomerIdNumber>01-118-9488-9B</CustomerIdNumber> <CustomerType>IND</CustomerType> <CustomerTitle>Ms</CustomerTitle>\* <CustomerFirstName>Raymond</CustomerFirstName>\* <CustomerMiddleName>CustomerMiddleName</CustomerMiddleName>\* <CustomerLastName>Brenner</CustomerLastName>\* <LegalName>LegalName</LegalName>\* <InstituteName>InstituteName</InstituteName>\* <InstituteStartDate>2001-01-01</InstituteStartDate>\*

<Gender>FEMALE</Gender>\* <DateOfBirth>1985-01-01</DateOfBirth>\* <Industry>CONS</Industry>\* <TaxIdentifierFormat>S</TaxIdentifierFormat>\* <TaxIdentificationNumber>192449077</TaxIdentificationNumber>\* <Occupation>SOFT</Occupation>\* <CustomerCreationDate>2001-01-01</CustomerCreationDate>\* <ResidenceCountry>US</ResidenceCountry>\* <PrimaryCitznCountry>US</PrimaryCitznCountry>\* <SecondryCitznCountry>CA</SecondryCitznCountry>\* <DocumetsVerifiedFlag>N</DocumetsVerifiedFlag> </CustomerDetails> <Addresses> <Address>\* <AddressType>M</AddressType> <AddressLine1>1300</AddressLine1> <AddressLine2>Apt. 17a</AddressLine2> <AddressLine3>Madison Ave</AddressLine3> <AddressLine4>GAMMA ROAD</AddressLine4>\* <AddressLine5>DELTA SECTION</AddressLine5>\* <AddressLine6>BETA WEST</AddressLine6>\* <City>New York</City> <State>NY</State> <Region>Region</Region> <PostalCode>10093</PostalCode> <AddressCountry>US</AddressCountry>\* </Address> </Addresses> <Phones> <Phone>\* <PhoneType>B</PhoneType> <PhoneNumber>6776</PhoneNumber> <PhoneExtension>5315</PhoneExtension>\* </Phone> </Phones> <SourcesOfWealth> <SourceOfWealth>\* <SourceType>RET</SourceType> <Currency>USD</Currency>\* <ReceivedDate>2001-01-01</ReceivedDate>\* <ReceivedAmount>3000.0</ReceivedAmount>\* <AsOfDate>2001-01-01</AsOfDate>\*

<LastUpdateDate>2001-01-01</LastUpdateDate>\* </SourceOfWealth> </SourcesOfWealth> <MarketsServed> <Market>\* <MarketServCode>MSC</MarketServCode> </Market> </MarketsServed> <CustomerRoles> <CustomerRole>\* <Role>OWN</Role>\* </CustomerRole> </CustomerRoles> <CustomerRelationships> <CustomerRelation>\* <RelationDefn>Parent</RelationDefn>\* <ParentCustomerNumber>01-114-9218-8C</ParentCustomerNumber>\* <RelationEffectiveDate>2001-01-01</RelationEffectiveDate>\* <RelationExpiryDate>2001-01-01</RelationExpiryDate>\* </CustomerRelation> </CustomerRelationships> <CustomerCountries> <CustomerCountry>\* <CountryOfRelationship>US</CountryOfRelationship>\* <RelationType>A</RelationType>\* </CustomerCountry> </CustomerCountries> </InterestedParty> </InterestedParties> <CustomerRoles> <CustomerRole>\* <Role>JOINT</Role> </CustomerRole> </CustomerRoles> <AccountID>111-ABCDEF-1111</AccountID> </Customer> </RAORRequest>

**Note:** The tag should be retained when there is information provided for the same.

# <span id="page-30-2"></span><span id="page-30-0"></span>**CHAPTER 3** *KYC Web Service – Response Elements*

[Table 3](#page-30-1) lists the elements that are a part of the response from the KYC application (acknowledgement). The response is based on the customer and the customer's account(s).

#### <span id="page-30-1"></span>**Table 3. Response Elements**

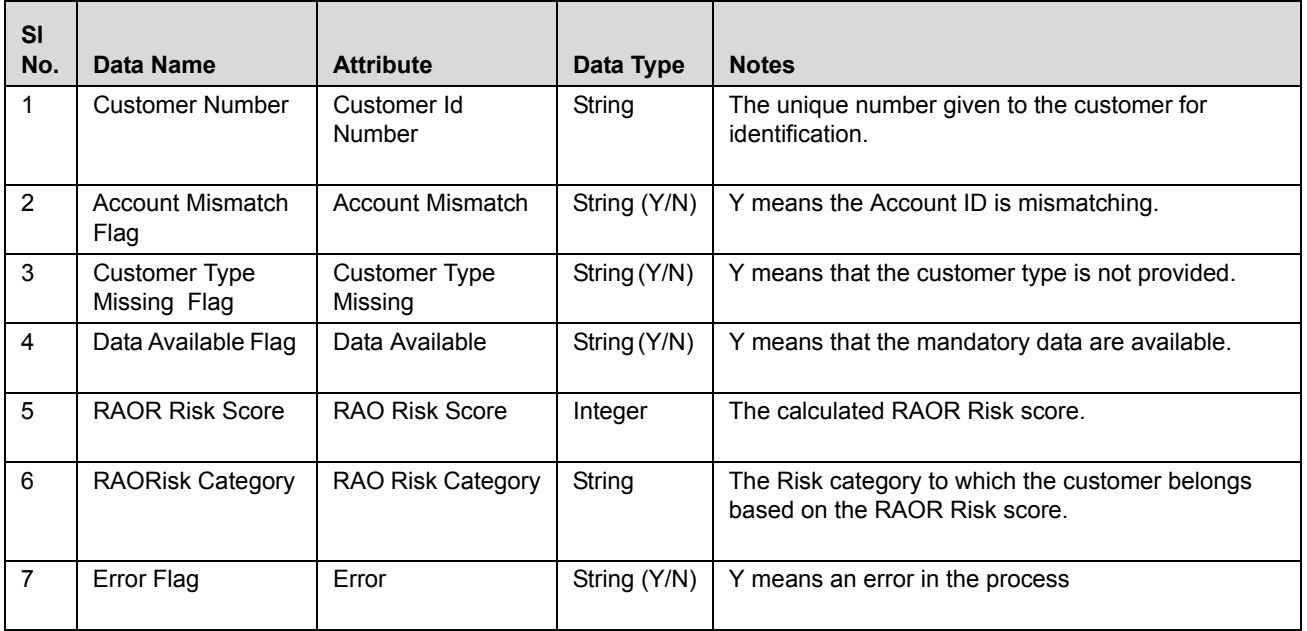

### <span id="page-31-0"></span>*Sample Response XML Strucure*

- 1. Positive Acknowledgement:
- RAOR Risk score is calculated

```
<?xml version="1.0" encoding="UTF-8" standalone="yes"?>
<RAORAcknowledgement xmlns="http://www.oracle.com/reveleus/kyc/model/Acknowledgement">
<DataAvailable>Y</DataAvailable>
<CustomerId>SCN_026_SS1</CustomerId>
<CustomerTypeMissing>N</CustomerTypeMissing>
<AccountMismatch>N</AccountMismatch>
<RAORiskScore>43.56</RAORiskScore>
<RAORiskCategory>Standard</RAORiskCategory>
</RAORAcknowledgement>
```
### Provided only mandatory information:

<?xml version="1.0" encoding="UTF-8" standalone="yes"?> <RAORAcknowledgement xmlns="http://www.oracle.com/reveleus/kyc/model/Acknowledgement"> <DataAvailable>Y</DataAvailable> <CustomerId>SCN\_002\_SS2\_test5</CustomerId> <CustomerTypeMissing>N</CustomerTypeMissing> <AccountMismatch>N</AccountMismatch> </RAORAcknowledgement>

2. Negative Acknowledgement:

**•** Error Flag

<?xml version="1.0" encoding="UTF-8" standalone="yes"?>

<RAORAcknowledgement xmlns="http://www.oracle.com/reveleus/kyc/model/Acknowledgement">

<CustomerId>SCN\_002\_SS2\_test5</CustomerId>

<Error>Y</Error>

</RAORAcknowledgement>

• Account Mismatch flag

```
<?xml version="1.0" encoding="UTF-8" standalone="yes"?>
<RAORAcknowledgement xmlns="http://www.oracle.com/reveleus/kyc/model/Acknowledgement">
<DataAvailable>Y</DataAvailable>
<CustomerId>SCN_002_SS2_test5</CustomerId>
<CustomerTypeMissing>N</CustomerTypeMissing>
<AccountMismatch>Y</AccountMismatch>
</RAORAcknowledgement>
```
**Note:** All the tags in the Response .xml are not mandatory in the Real Time Account On-Boarding Risk service. Response elements depend on the processing and the data availability.

**Note:** If RAORiskScore, RAORiskCategory, and Error Flag are not present, it implies that sufficient data is not available for processing the risk score.

## <span id="page-34-2"></span><span id="page-34-0"></span>**CHAPTER 4** *Value - Code Mapping*

[Table 4](#page-34-1) provides a list of code values for some of the Customer/Account-specific attributes that KYC specifies to be value set. The table identifies the data name and attribute for which the values are specified, as well as a description of each code value.

<span id="page-34-1"></span>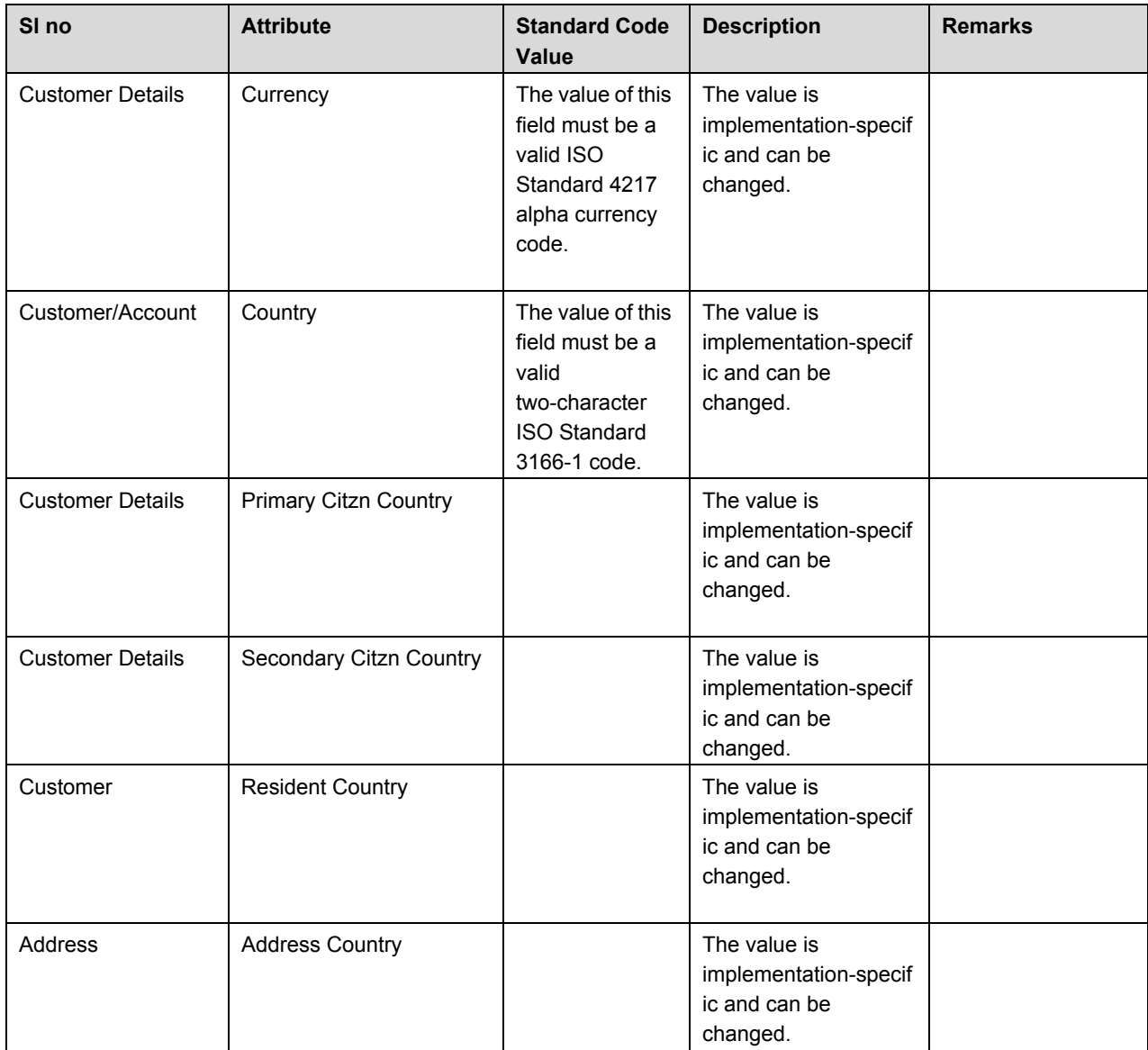

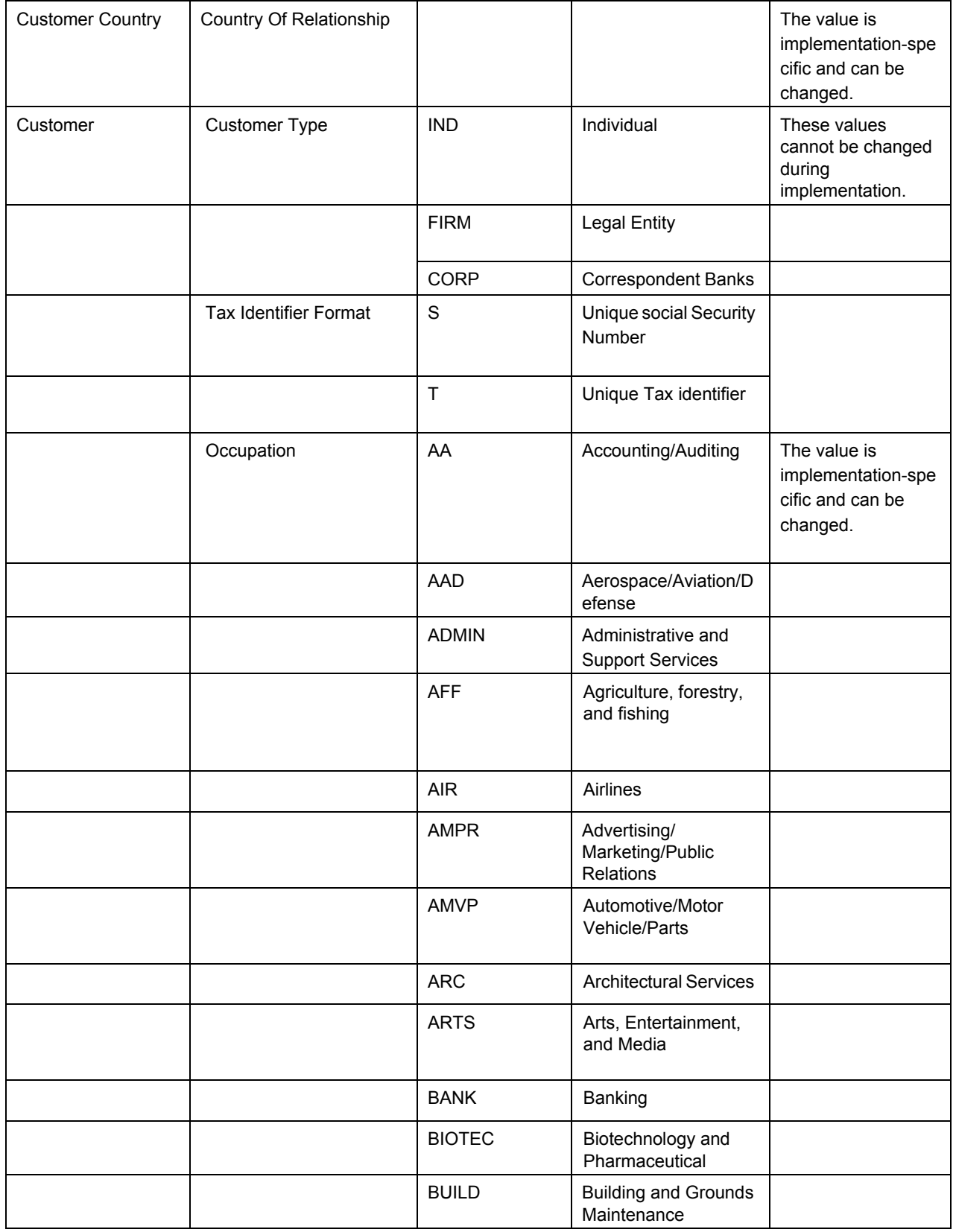

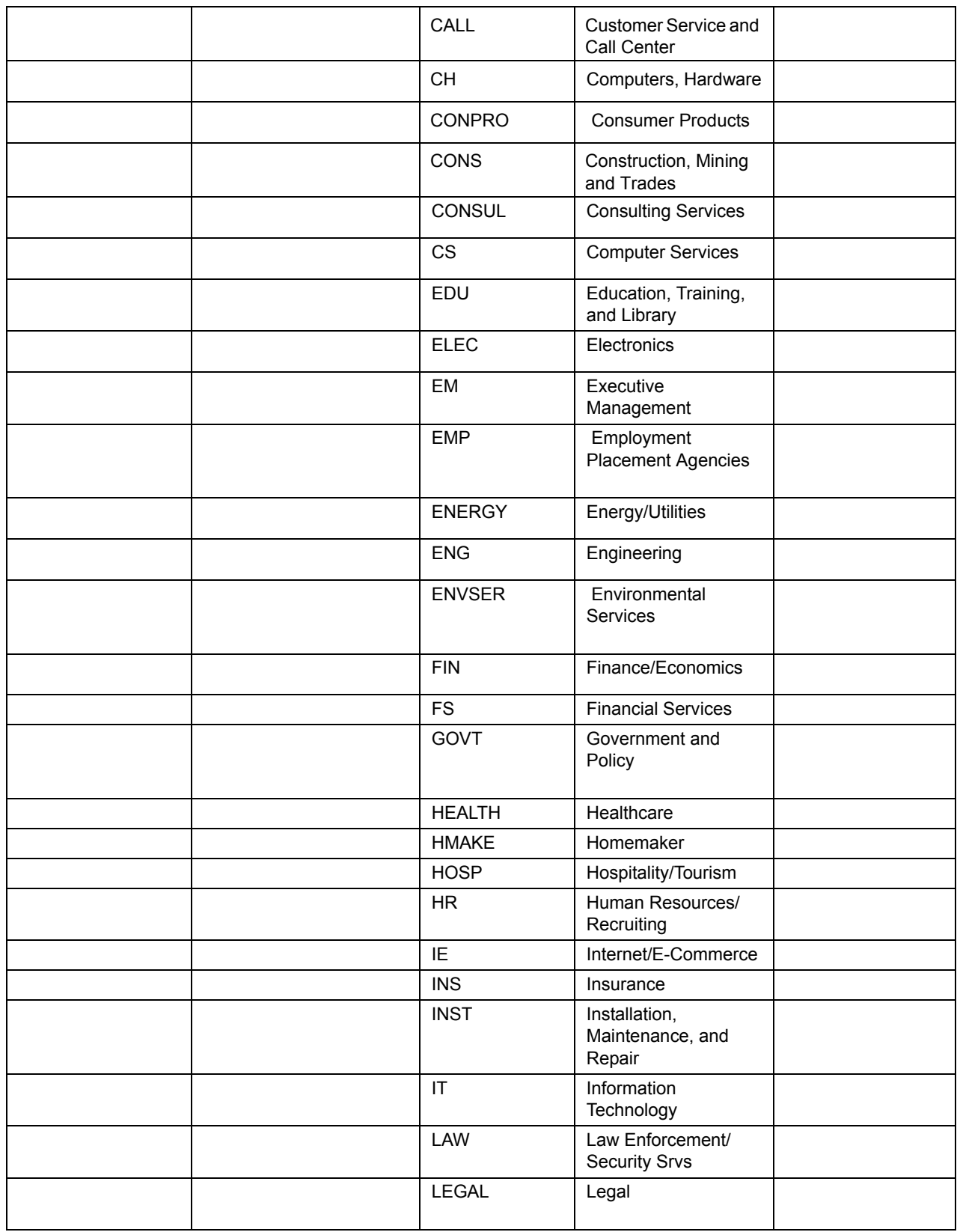

### **Chapter 4—Value - Code Mapping**

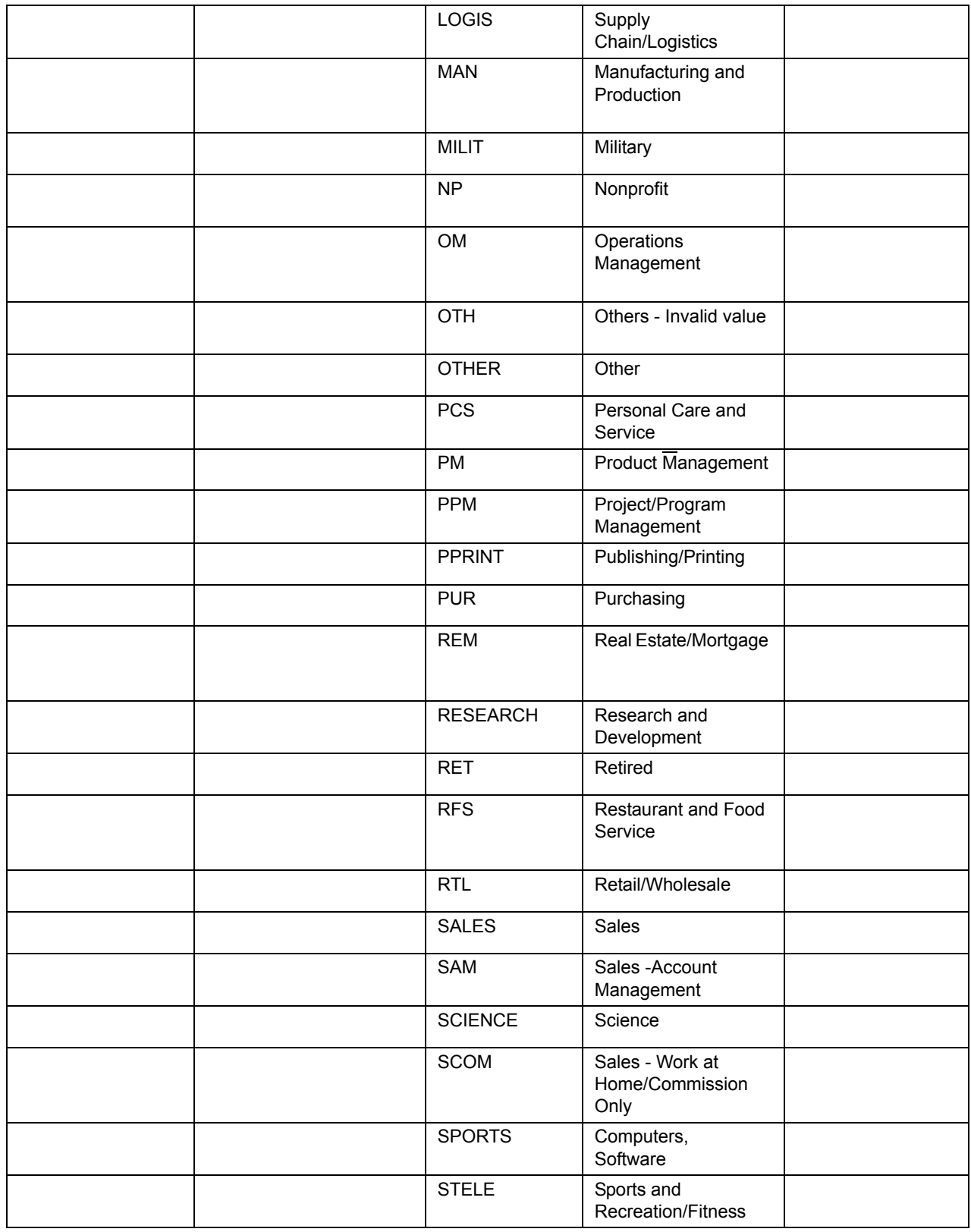

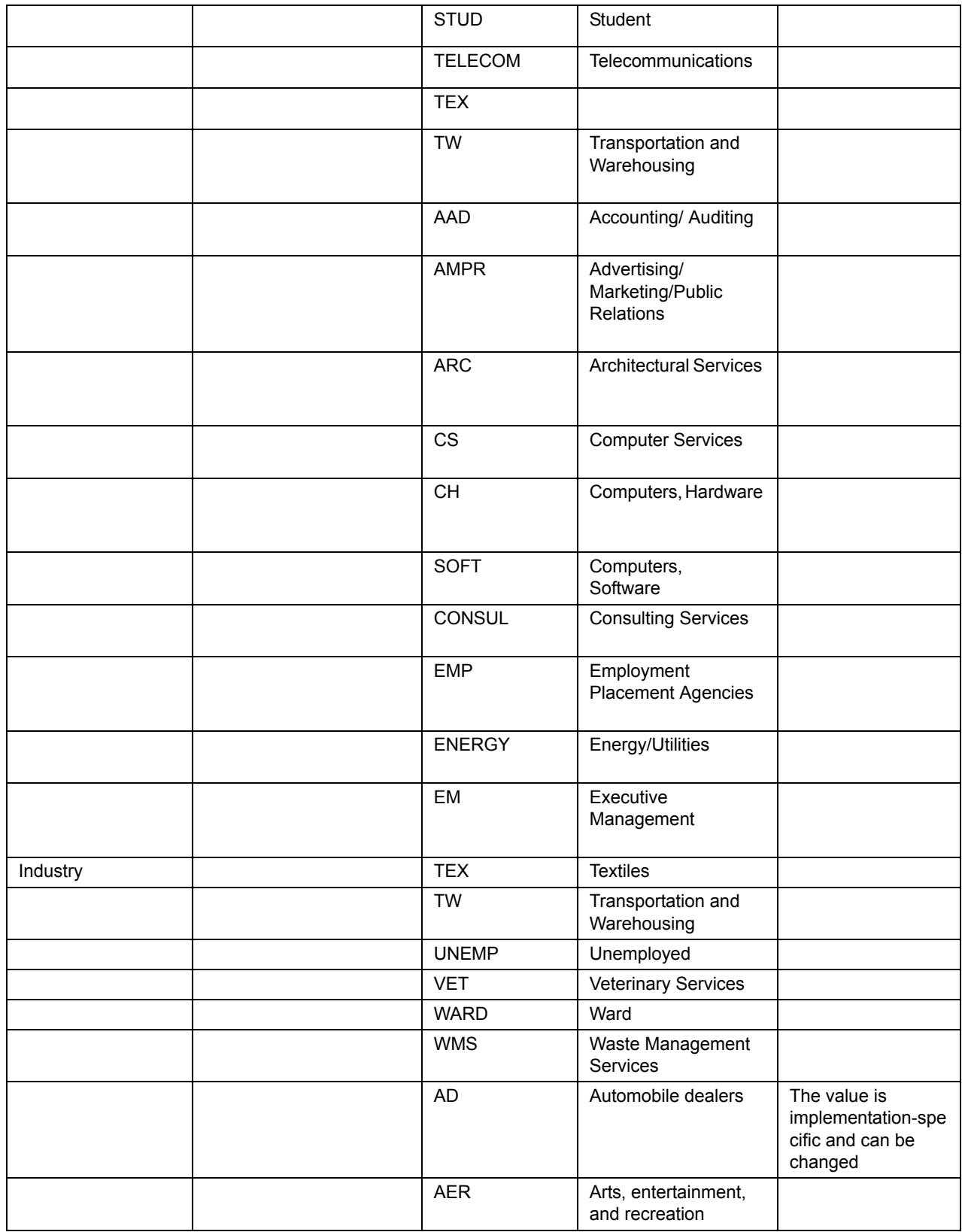

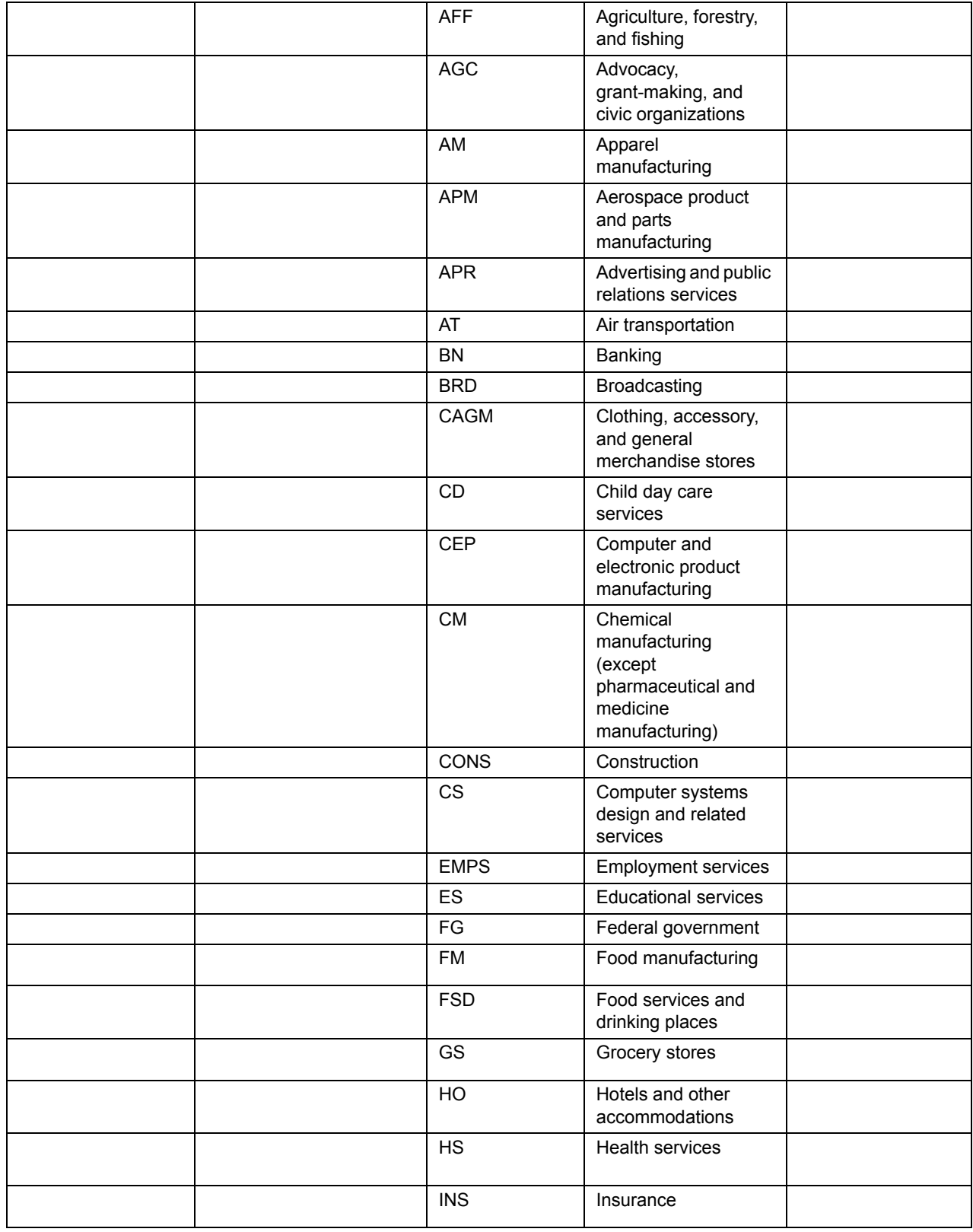

**Table 4. Code Value Mapping**

|           |              | <b>INTRT</b> | Internet services<br>providers, web search<br>portals, and data<br>processing services |  |
|-----------|--------------|--------------|----------------------------------------------------------------------------------------|--|
|           |              | <b>MIN</b>   | Mining                                                                                 |  |
|           |              | <b>MPV</b>   | Motion picture and<br>video industries                                                 |  |
|           |              | <b>MST</b>   | Management,<br>scientific, and<br>technical consulting<br>services                     |  |
|           |              | <b>MVP</b>   | Motor vehicle and<br>parts manufacturing                                               |  |
|           |              | OG           | Oil and gas extraction                                                                 |  |
|           |              | <b>OTH</b>   | Others - Invalid Value                                                                 |  |
|           |              | <b>PM</b>    | Pharmaceutical and<br>medicine<br>manufacturing                                        |  |
|           |              | <b>PRN</b>   | Printing                                                                               |  |
|           |              | <b>PUB</b>   | Publishing, except<br>software                                                         |  |
|           |              | <b>SAE</b>   | Social assistance,<br>except child day care                                            |  |
|           |              | <b>SEC</b>   | Securities,<br>commodities, and<br>other investments                                   |  |
|           |              | <b>SLG</b>   | State and local<br>government                                                          |  |
|           |              | <b>SM</b>    | Steel manufacturing                                                                    |  |
|           |              | <b>SOFT</b>  | Software publishers                                                                    |  |
|           |              | <b>SR</b>    | Scientific research<br>and development<br>services                                     |  |
|           |              | <b>TELE</b>  | Telecommunications                                                                     |  |
|           |              | <b>TEX</b>   | Textile mills and<br>products                                                          |  |
|           |              | <b>TRUCK</b> | Truck transportation<br>and warehousing                                                |  |
|           |              | UTI          | <b>Utilities</b>                                                                       |  |
|           |              | <b>WHL</b>   | Wholesale trade                                                                        |  |
| Addresses | Address Type | M            | Mailing                                                                                |  |
|           |              | $\sf B$      | <b>Business</b>                                                                        |  |
|           |              | L            | Legal                                                                                  |  |

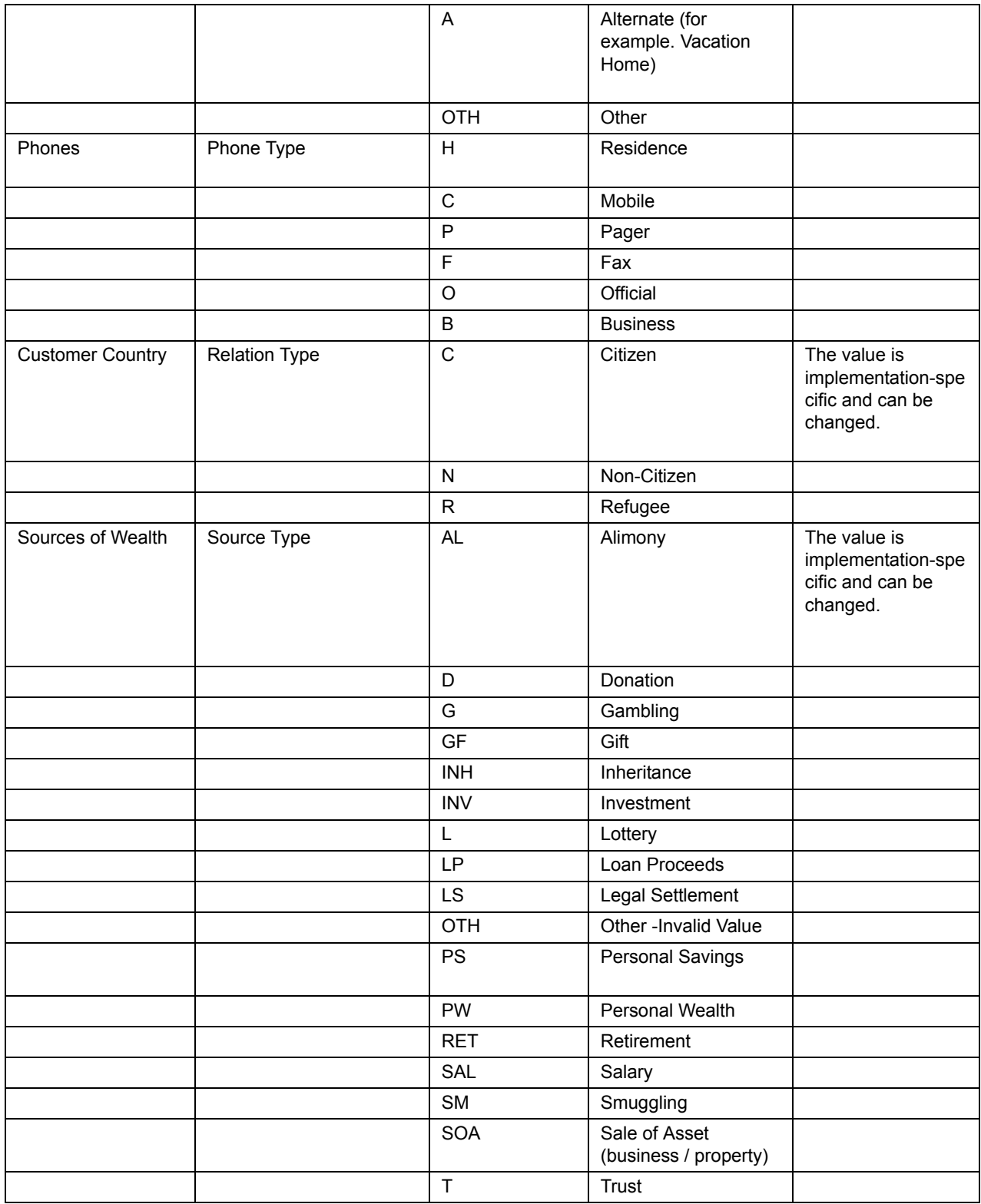

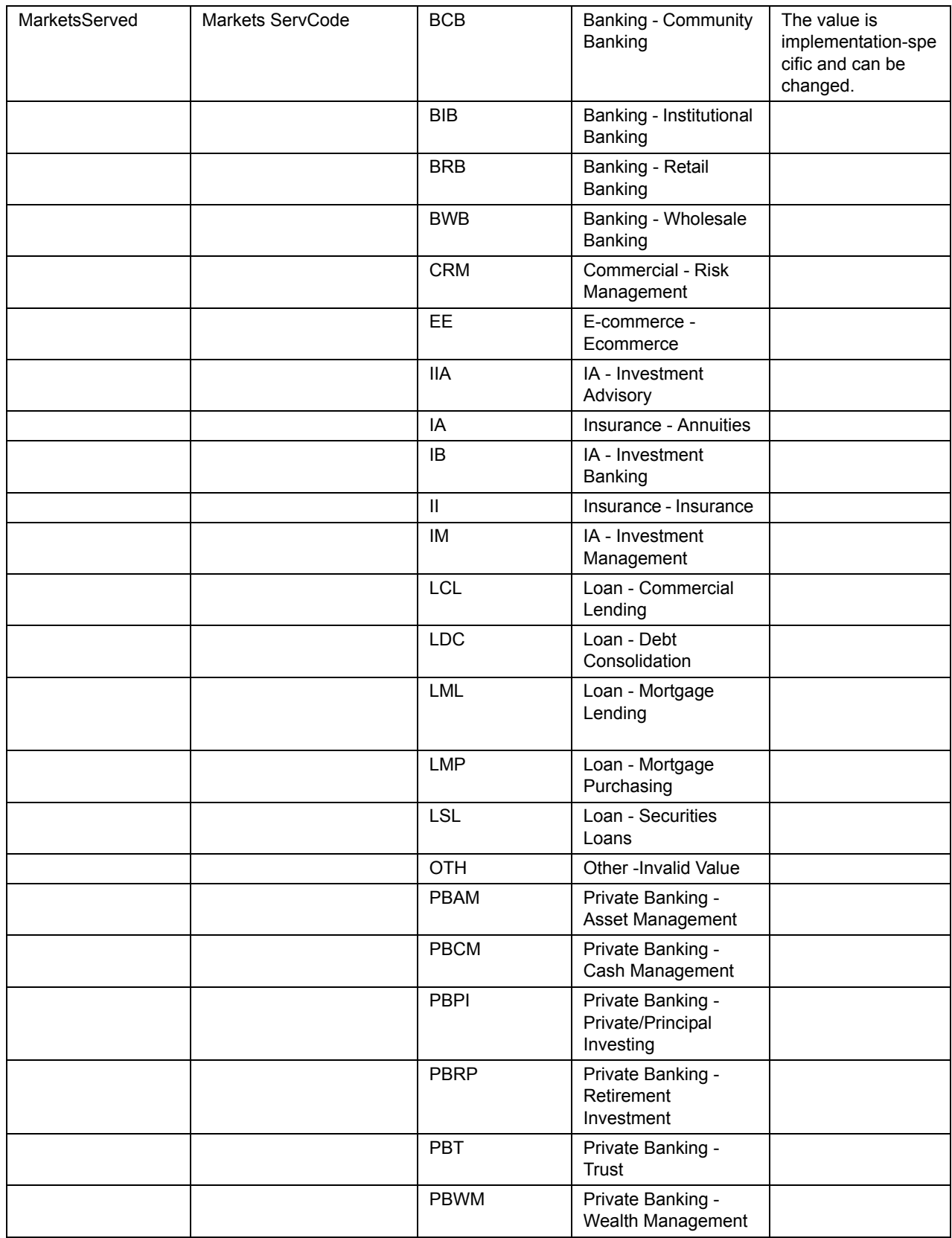

### **Chapter 4—Value - Code Mapping**

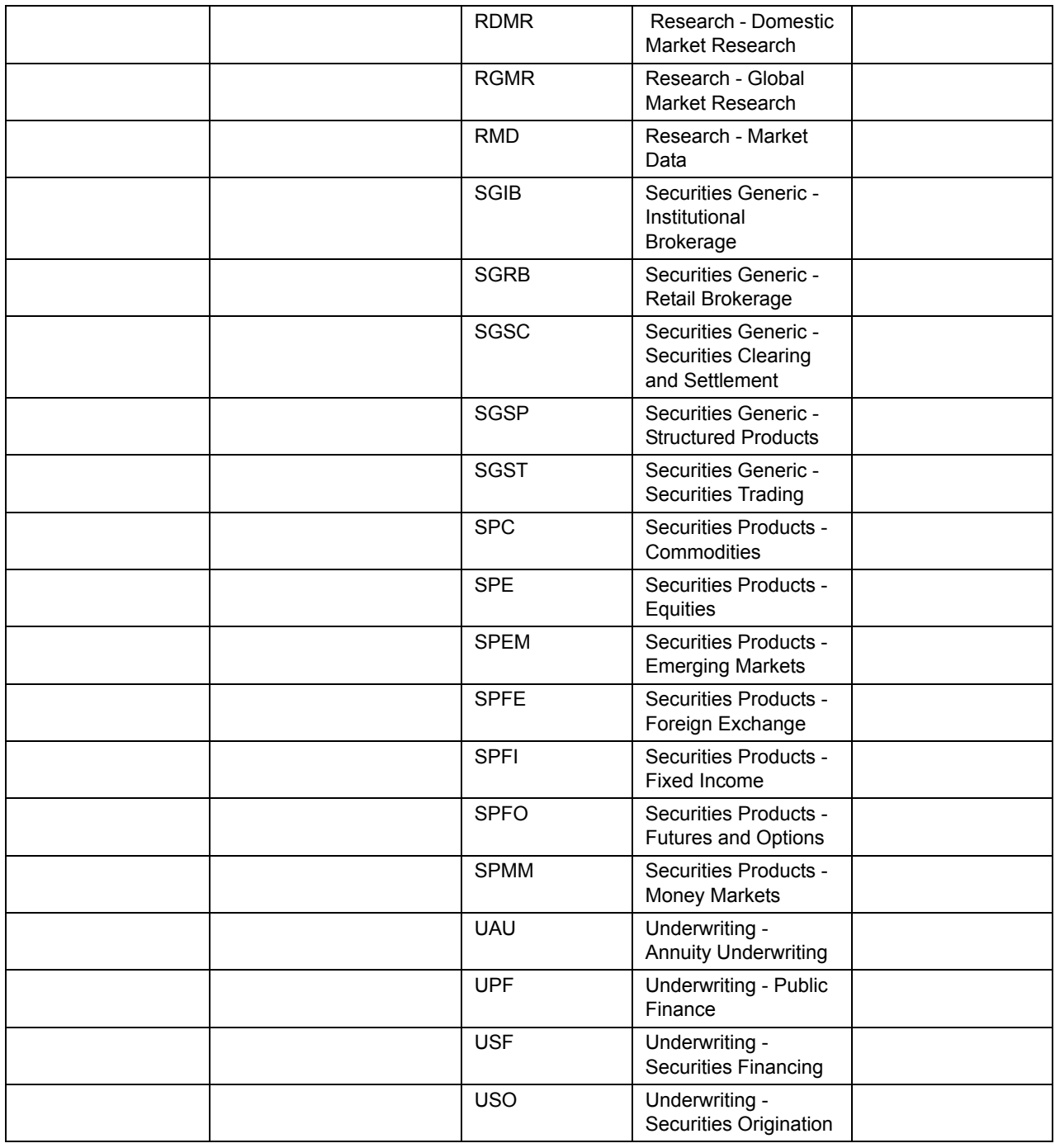

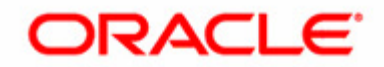